## **CLI**

Find the "CLI" page related to your product in the list below and click on the link:

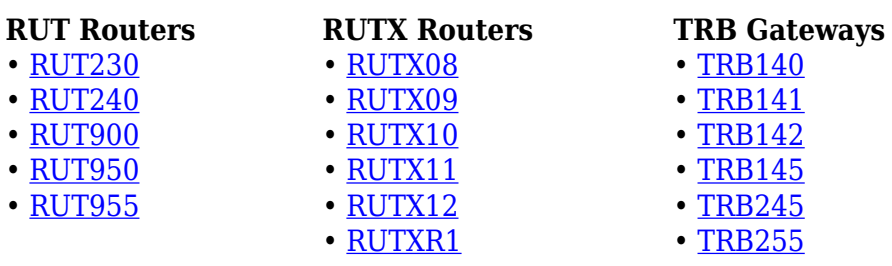